## **Computação desplugada: atividade lúdica para desenvolver o pensamento computacional**

## **Displaced computing: logical activity to develop computer thinking**

DOI:10.34117/bjdv5n6-125

Recebimento dos originais: 13/03/2019 Aceitação para publicação: 29/04/2019

## **Gabriel Freitas Ton**

Graduando em Engenharia de Produção pela Universidade Federal de Uberlândia Instituição: Universidade Federal de Uberlândia Endereço: Rua Vinte, 1600 - Bairro Tupã, Ituiutaba - MG, Brasil, CEP: 38304-402 E-mail: [gabrielfton@gmail.com](mailto:gabrielfton@gmail.com)

## **Alexandre Calzavara Yoshida**

Mestre em Física pela Universidade Federal de São Carlos Instituição: Universidade Federal de Uberlândia Endereço: Rua Vinte, 1600 - Bairro Tupã, Ituiutaba - MG, Brasil, CEP: 38304-402 E-mail: [yoshida@ufu.br](mailto:yoshida@ufu.br)

## **Patricia Cristina Venturini**

Doutora em Física pela Universidade Federal de São Carlos Instituição: Universidade Federal de Uberlândia Endereço: Rua Vinte, 1600 - Bairro Tupã, Ituiutaba - MG, Brasil, CEP: 38304-402 E-mail: [pcventurini@ufu.br](mailto:pcventurini@ufu.br)

### **RESUMO**

A ação descrita neste relato foi desenvolvida como parte de um projeto vinculado ao PEIC-2018 da Universidade Federal de Uberlândia. Teve como objetivo incentivar o Pensamento Computacional de alunos do sétimo, oitavo e nono anos do ensino fundamental II de uma escola particular da cidade de Ituiutaba-MG. Duas abordagens foram adotadas nesta ação: a primeira, denominada computação desplugada, utilizou materiais de uso comum no ambiente escolar, enquanto a segunda utilizou o computador. Verificou-se que, na abordagem desplugada, os alunos mantiveram-se mais focados na ação do que quando utilizaram o computador.

**Palavras-chave**: Computação desplugada, pensamento computacional, raciocínio lógico.

#### **ABSTRACT**

The action described in this report was developed as part of a project linked to the PEIC-2018 of the Federal University of Uberlândia. It aimed to encourage the Computational Thinking of students of the seventh, eighth and ninth years of elementary school II of a private school in the city of Ituiutaba-MG. Two approaches were adopted in this action: the first, called dislocated computing, used materials commonly used in the school environment,

while the second used the computer. It was found that, in the unplugged approach, the students remained more focused on the action than when they used the computer.

**Keywords**: Displaced computing, computational thinking, logical reasoning

#### **1 CONTEXTO DO RELATO**

Vivemos em uma era digital, marcada pela fluidez da informação e o constante dinamismo das tecnologias. Dominar essas tecnologias e utilizá-las como aliadas na tarefa de obter e processar as informações acabam sendo um dos grandes desafios dos nossos tempos.

> Mais do que nunca, para lidar com a informação, processá-la e transformá-la em aptidões para a vida, exige-se, em primeiro lugar, o domínio de uma série de ferramentas e recursos tecnológicos que devem ser acessíveis a todos, sem distinção de qualquer natureza. Nos tempos atuais, o desafio que se impõe aos usuários é criar seus próprios sistemas (por exemplo, programas e jogos) ou modificar os existentes de acordo com sua necessidade pessoal. (BRACKMANN *et al*., 2017)

 Muitas instituições educacionais utilizam o computador como ferramenta de apoio ao ensino. Entretanto, de acordo com Kologeski *et al*. (2016), "o uso dele normalmente é voltado para a realização de pesquisas, formatação de trabalhos, realização de cálculos em planilhas, e atividades que, em geral, são de conhecimento básico, operacional e que não exigem grandes desafios lógicos". Verifica-se, assim, a necessidade de se desenvolver e estimular o Pensamento Computacional, entendido por Wing (2006, p. 33) como a utilização de conceitos fundamentais à ciência da computação como ferramentas mentais para solucionar problemas, projetar sistemas e compreender o comportamento humano. Uma das formas de se trabalhar o Pensamento Computacional é por meioda Computação Desplugada, popularizada a partir de 1998 quando Bell *et al*. lançaram o livro intitulado "*Computer Science Unplugged: Off-line activities and games for all ages*", para ser utilizado por professores que atuavam em todos os níveis escolares. A proposta de tal livro consistia em ensinar ciência da computação por meiode atividades lúdicas utilizando elementos de fácil acesso como cartões, barbantes e giz de cera, sem a preocupação com as dificuldades e distrações que um computador pode ocasionar.

A ação descrita neste trabalho foi realizada na cidade de Ituiutaba-MG, em um colégio particular, em março de 2018, como parte do projeto "Robótica Educacional: ambiente lúdico facilitador do processo ensino-aprendizagem" vinculado ao Programa de Extensão Integração UFU/Comunidade (PEIC). A computação desplugada foi trabalhada e, posteriormente, uma abordagem utilizando a ferramenta de programação *Scratch* (Resnick,

2008) no computador foi explorada. Participaram da ação 11 (onze) alunos pertencentes ao sétimo, oitavo e nono anos do ensino fundamental II.

#### **2 DETALHAMENTO DAS ATIVIDADES**

Na primeira atividade (computação desplugada), foram utilizadas folhas de papel A4, fita crepe e canetas de cores diferentes. Foi aproveitada a configuração da sala de informática do colégio, que possui dois corredores laterais, onde foram dispostos pedaços de fita crepe no chão, formando um mapa que possuía como início as letras A, B e C e fim em uma grande área delimitada no final da sala. Algumas setas foram desenhadas nos pedaços de fita crepe para indicar direções obrigatórias. A Figura 1 é uma esquematização da vista superior da sala de informática após a confecção do mapa.

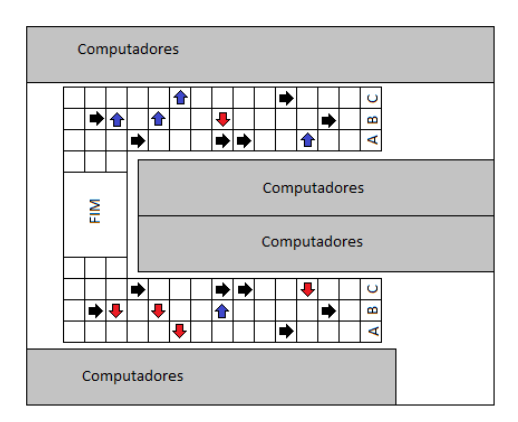

Figura 1: Esquema da sala de informática com devidas indicações

Os alunos se organizaram em dois grupos para trabalhar em cada lado da sala. Foi explicado que eles deveriam imaginar que dariam uma sequência de instruções a um robô. As instruções seriam representadas pelos seguintes comandos: F (vá para a casa à frente), D (vá para a casa à direita) e E (vá para a casa à esquerda). A sequência de comandos deveria ser registrada em uma folha de papel A4, indicando, inclusive, se o percurso escolhido tinha início em A, B ou C. A frente do robô estaria sempre voltada para frente da sala e este entenderia como "casa" cada pedaço de fita crepe no chão.

Toda vez que o robô chegasse a uma das setas indicadas no chão, ele deveria obedecer, obrigatoriamente, a instrução da mesma. Foi destinado um tempo inicial para que os integrantes dos grupos andassem pelos percursos e se familiarizassem com os mesmos além de serem sanadas eventuais dúvidas que surgissem com relação à atividade. Cada grupo registrou no papel as instruções que deveriam ser seguidas pelo robô. Para verificação dos registros feitos pelos grupos, um instrutor se passou pelo robô, seguindo os comandos

ditados pelos próprios alunos, de modo que ficassem evidenciados os acertos e os erros nas instruções registradas.

Como segunda atividade, foi solicitado que os alunos utilizassem os computadores para que a ferramenta da programação *Scratch* fosse apresentada. Os alunos se familiarizaram com a ferramenta e puderam criar seu primeiro programa de computador: uma animação em que um gato se movia pela tela.

## **3 ANÁLISE E DISCUSSÃO DO RELATO**

No primeiro dia de curso, o Pensamento Computacional foi trabalhado utilizando duas abordagens diferentes. A primeira, denominada computação desplugada, empregou materiais de fácil acesso em qualquer escola, como papel, fita crepe e canetas, enquanto a segunda utilizou diretamente o computador. Ambas as abordagens tinham como objetivo estimular o raciocínio lógico dos alunos por meiodo desenvolvimento do pensamento computacional.

Na atividade envolvendo a computação desplugada, os alunos precisaram trabalhar em equipe, ouvir uns aos outros e argumentar de forma respeitosa para que se chegasse a um consenso visando o bem da coletividade. As equipes, constituídas por 5 e 6 alunos, foram organizadas pelos mesmos, por afinidade, sem intervenção dos coordenadores da ação. Os alunos ficaram muito focados e aparentemente empolgados como se quisessem vencer uma competição.

Na atividade em que o computador foi utilizado individualmente por cada participante, foi observado que os alunos também ficaram animados por conseguirem criar um programa cujo resultado poderia ser visualizado e que poderiam mostrar para os amigos. Entretanto, o próprio computador contribuía, de certa forma, para dispersar a atenção dos alunos, seja pelo excesso de distração que ele pode oferecer ou pela dificuldade que alguns encontravam em manipulá-lo.

#### **4 CONSIDERAÇÕES**

A abordagem desplugada para se trabalhar o pensamento computacional mostrou-se vantajosa em relação àquela em que se utiliza o computador. Ela é sempre atual, uma vez que está desvinculada do uso de tecnologias e pode ser realizada em quaisquer escolas, inclusive naquelas com poucos recursos, pois utiliza materiais de uso corriqueiro no ambiente escolar. Entretanto, esta abordagem mostrou-se também limitada, pois não leva em

conta o domínio das tecnologias necessárias para lidar com a informação em benefício da vida atual. Sugere-se, assim, que as atividades de computação desplugada sejam trabalhadas como uma introdução ao Pensamento Computacional.

## **REFERÊNCIAS**

BRACKMANN, Christian P.; BOUCINHA, Rafael M.; Román-González, Marcos; BARONE, Dante; CASALI, Ana. Pensamento Computacional Desplugado: Ensino e Avaliação na Educação Primária Espanhola. **Anais dos Workshops do Congresso Brasileiro de Informática na Educação**. p. 982, 2017.

BELL, Timothy C.; WITTEN, Ian H.; FELLOWS, Mike. Computer Science Unplugged: Off-line activities and games for all ages. Computer Science Unplugged, 1998.

KOLOGESKI, Anelise L.; SILVA, Camille G., BARBOSA, Débora N. F., MATTOS, Rodrigo R., MIORELLI, Sandra T. Desenvolvendo o Raciocínio Lógico e o Pensamento Computacional: Experiências no Contexto do Projeto Logicando. **RENOTE**, v. 14, n. 2, 2016.

RESNICK, Mitchel. Sowing the seeds for a more creative society. Learning & Leading with Technology, v. 35, n. 4, p. 18-22, 2008.

WING, Jeannette M. Computational thinking. Communications of the ACM, v. 49, n. 3, p. 33-35, 2006.